ФОРМА № 2 к разделу 2 Перечней критериев и показателей для оценки профессиональной деятельности педагогических работников ОО Краснодарского края, аттестуемых в целях установления высшей квалификационной категории по должности «учитель»

«Результативность профессиональной деятельности по выявлению и развитию у обучающихся способностей к научной (интеллектуальной), творческой, физкультурно-спортивной деятельности»

Фамилия, имя, отчество аттестуемого Сахань Елена Владимировна

Место работы (полное наименование организации с указанием муниципалитета), должность, преподаваемый предмет (предметы) муниципальное бюджетное общеобразовательное учреждение средняя общеобразовательная школа №7 г. Гулькевичи муниципального образования Гулькевичский район имени дважды Героя Советского Союза К.К.Рокоссовского, учитель, русский язык и литература.

1. Результаты участия обучающихся в олимпиадах, конкурсах, соревнованиях, научно-исследовательской, научно-практической и проектной деятельности (п. 2.1, 2.2)

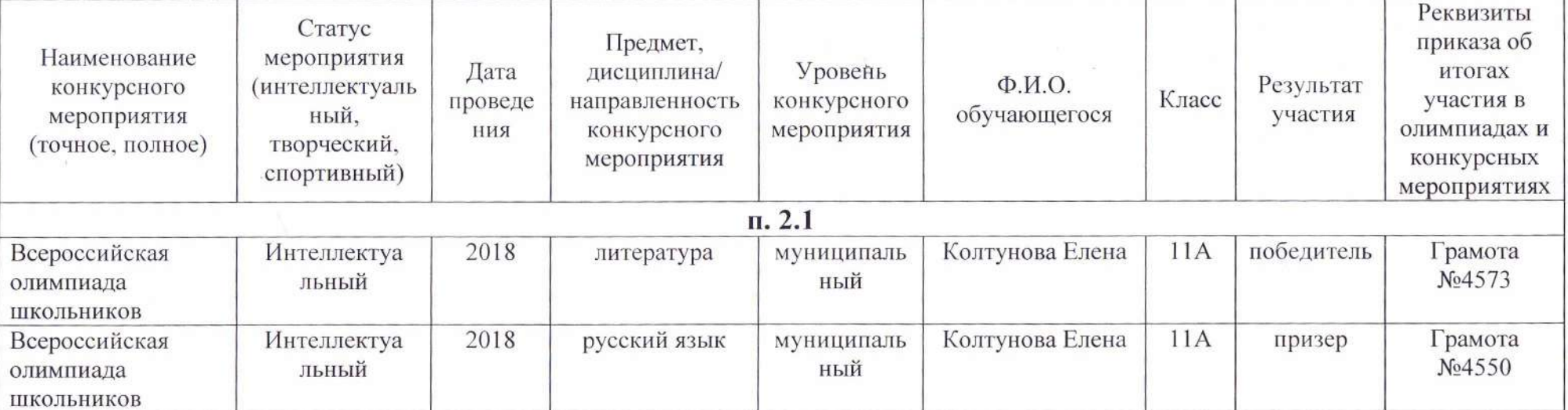

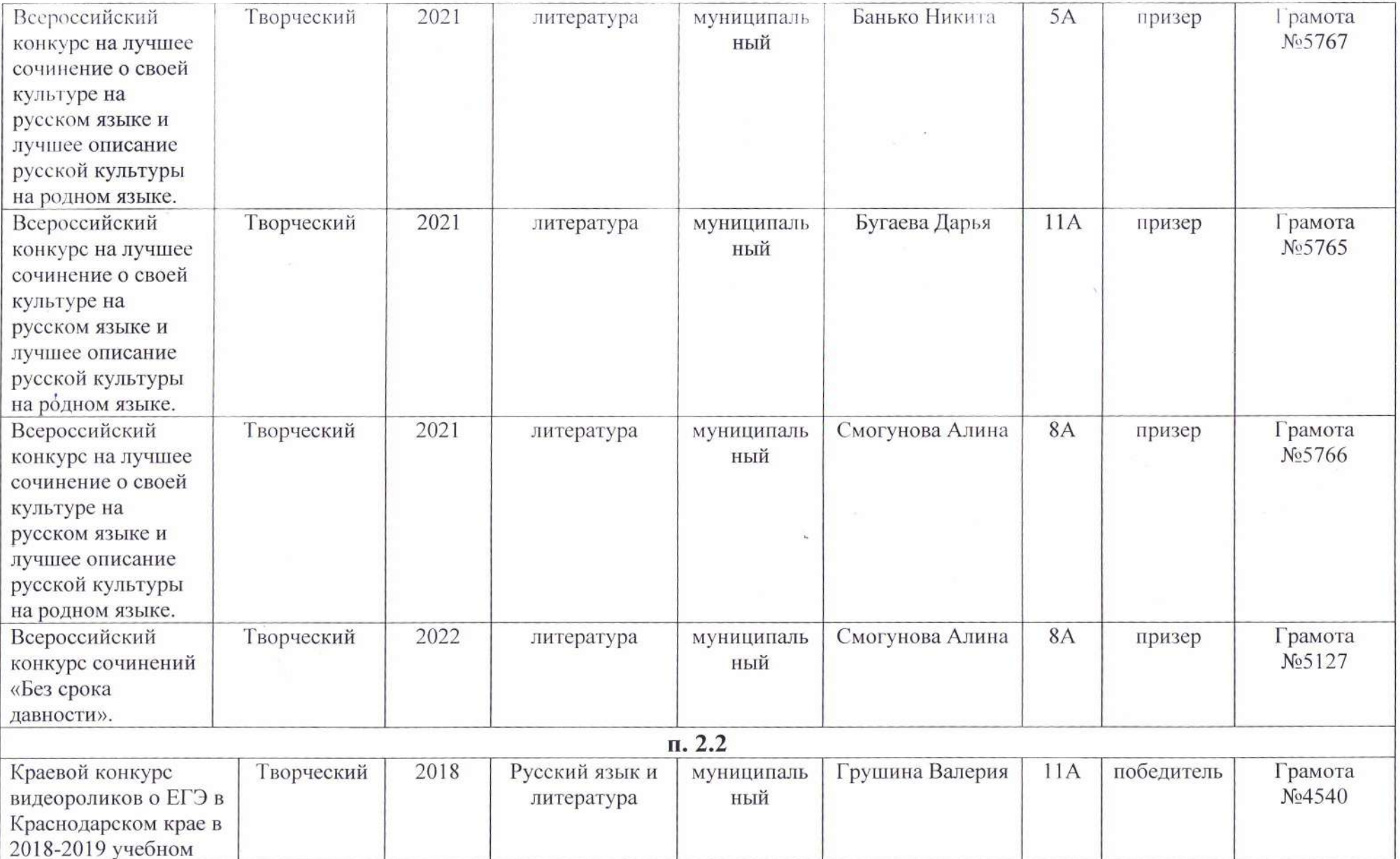

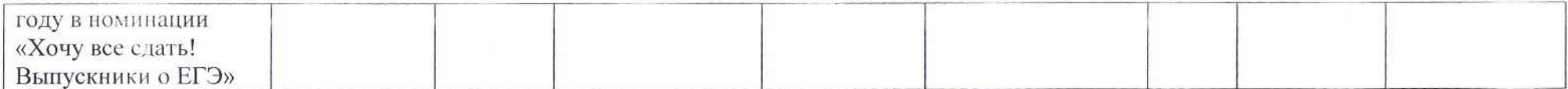

Дата заполнения: 21.09. 2022г.

Достоверность информации о результатах работы аттестуемого подтверждаю:

Руководитель ОО:

Заместитель директора ОО/ответственный за аттестацию: Аттестуемый педработник:

Г.Ю. Кушнарев О.Н. Плюснина  $-E.B. Caxa$ <sub>H</sub>